## WFS Wesleyan Financial System

## Smart Doc Toolbar Guide for Approvers

Collaborate Attach Print The Toolbar appears at the top of all Smart Doc approver pages. The Toolbar enhances some of the functionality on the approver page.

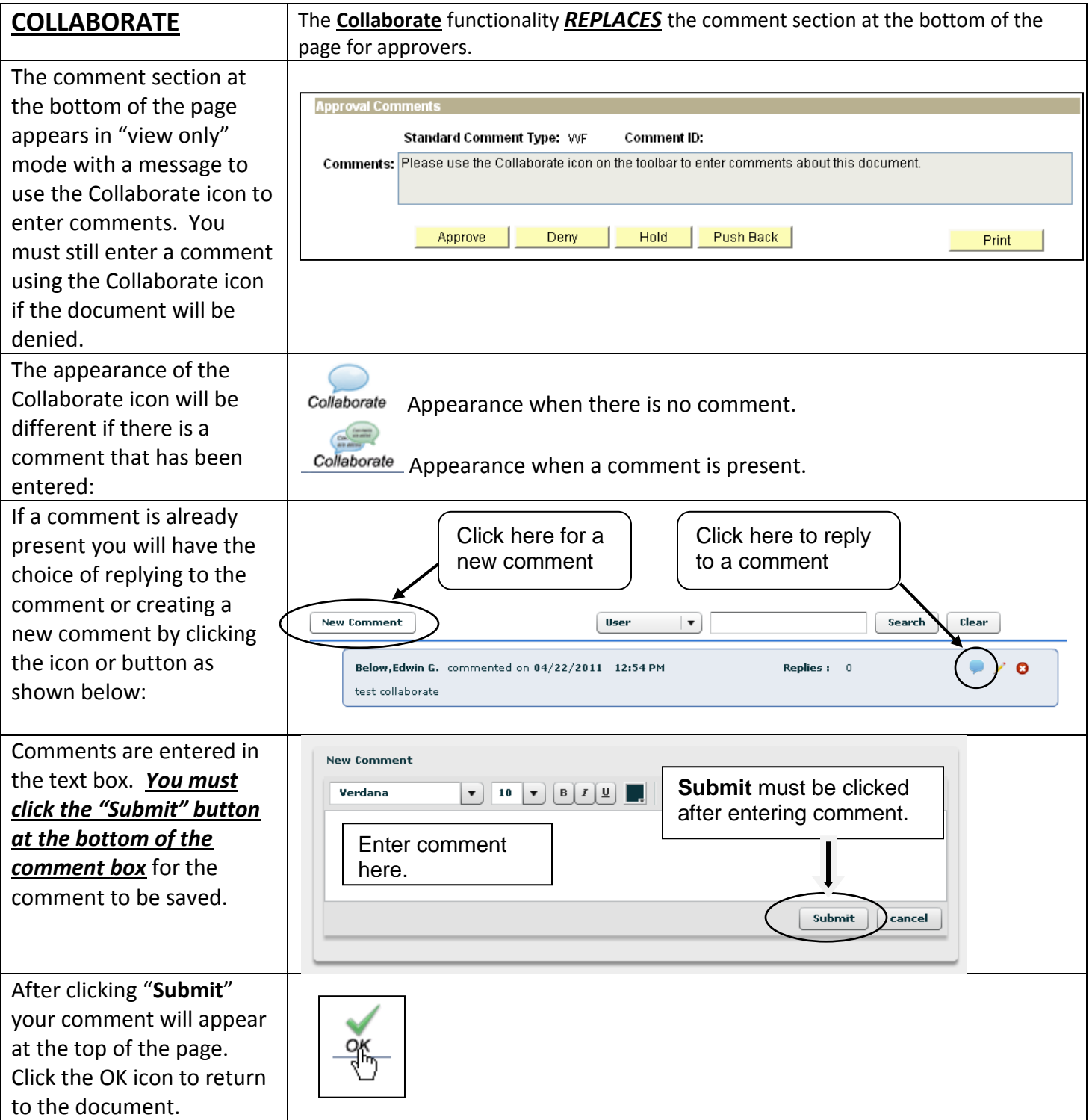

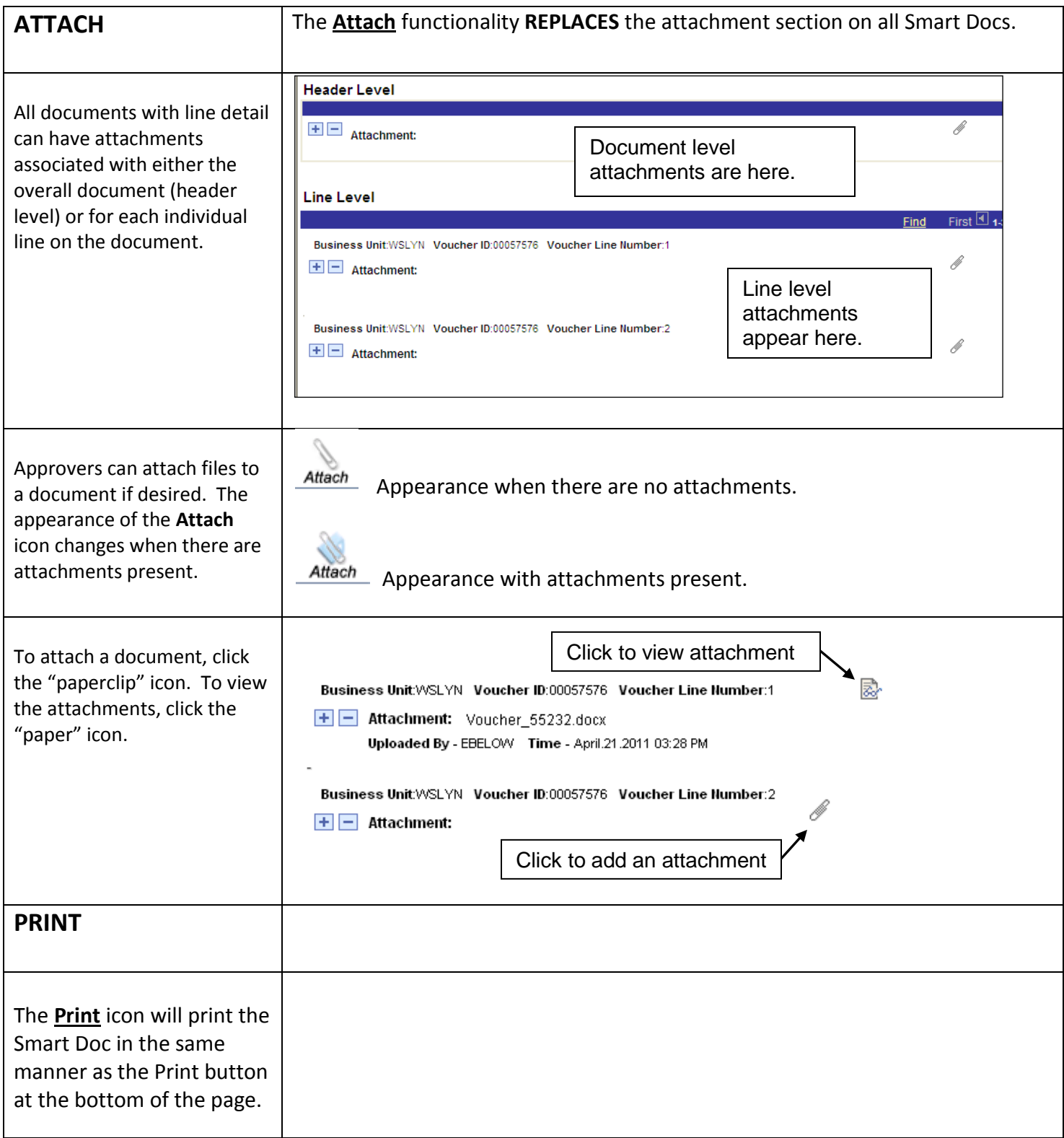